## **CPU,**

CPU, . CPU (. [FACE-\)](https://docs.itvgroup.ru/confluence/pages/viewpage.action?pageId=157705296).

CPU, , :

1. Windows *HKEY\_LOCAL\_MACHINE\SOFTWARE\Wow6432Node\ITV\INTELLECT\FRS* (**1**)*.*

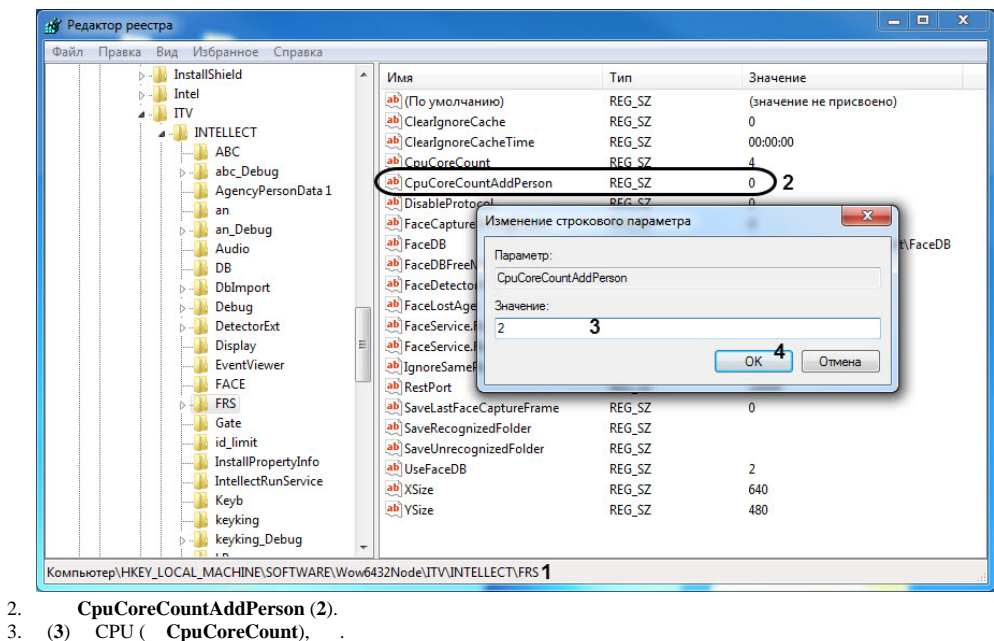

3. (**3**) CPU ( **CpuCoreCount**), .

```
4. 
(4).
```
 $CPU, \dots$ 

CPU :

1. Windows *HKEY\_LOCAL\_MACHINE\SOFTWARE\Wow6432Node\ITV\INTELLECT\FRS* (**1**)*.*

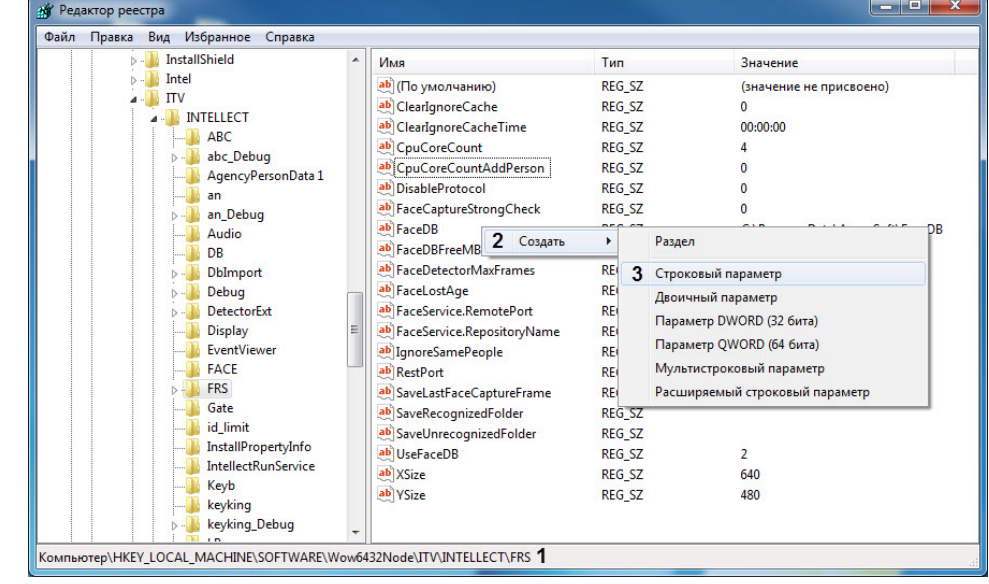

2. (**2**) (**3**).

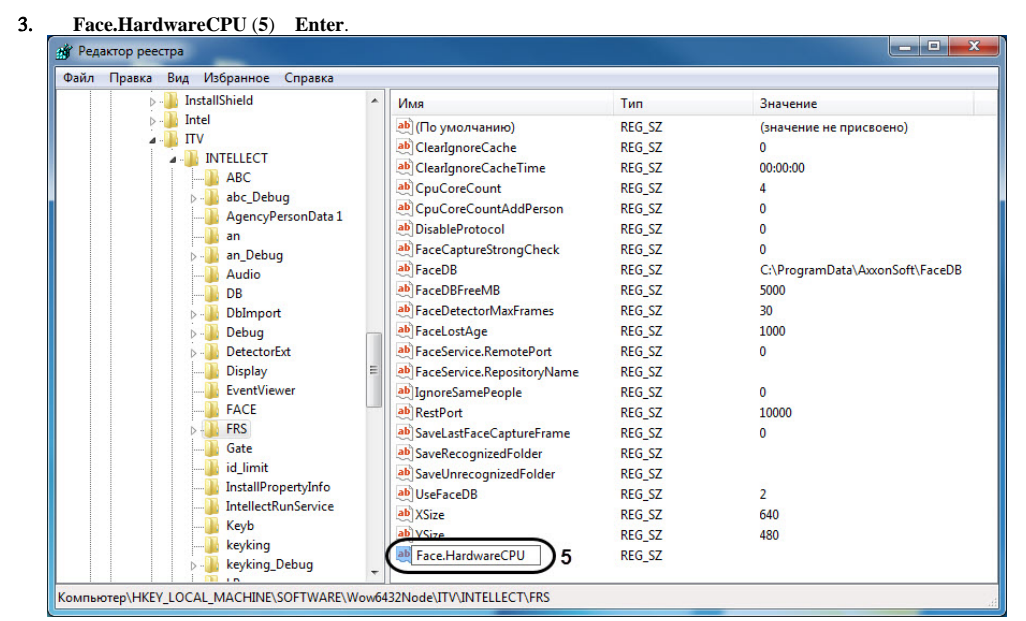

4. **Face.HardwareCPU**.

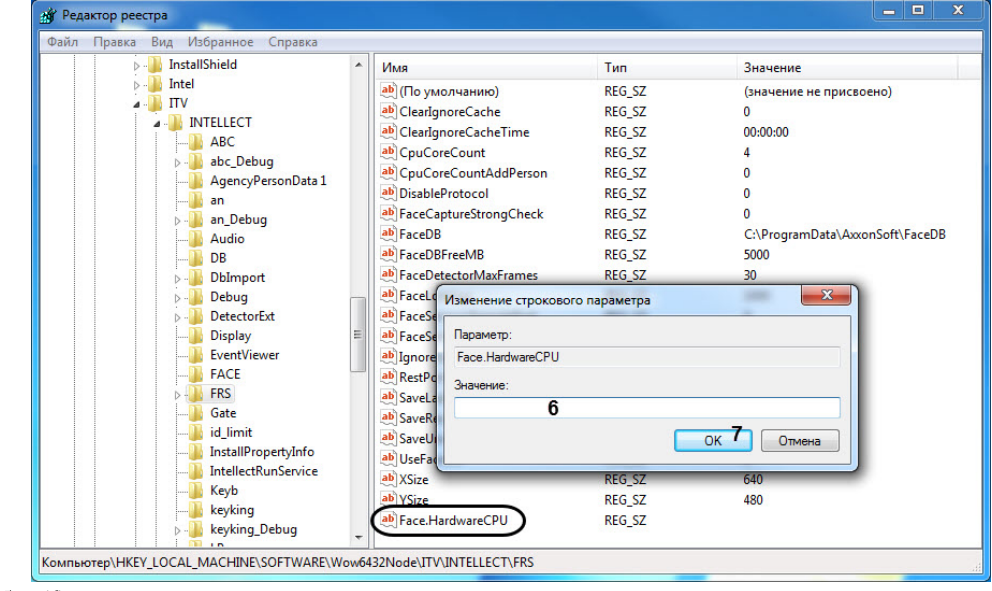

5. (**6**) .

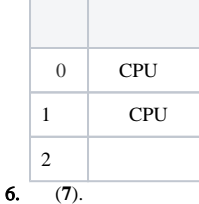

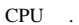